Prénom : ...................................... Date : .............................................................................

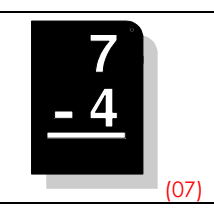

Quand on retire, retranche, diminue, enlève, dépense, ôte, perd, ou encore quand on cherche une différence, il est bien souvent utile de recourir à la soustraction.

• Sans poser l'opération, entoure le résultat qui te semble correct :

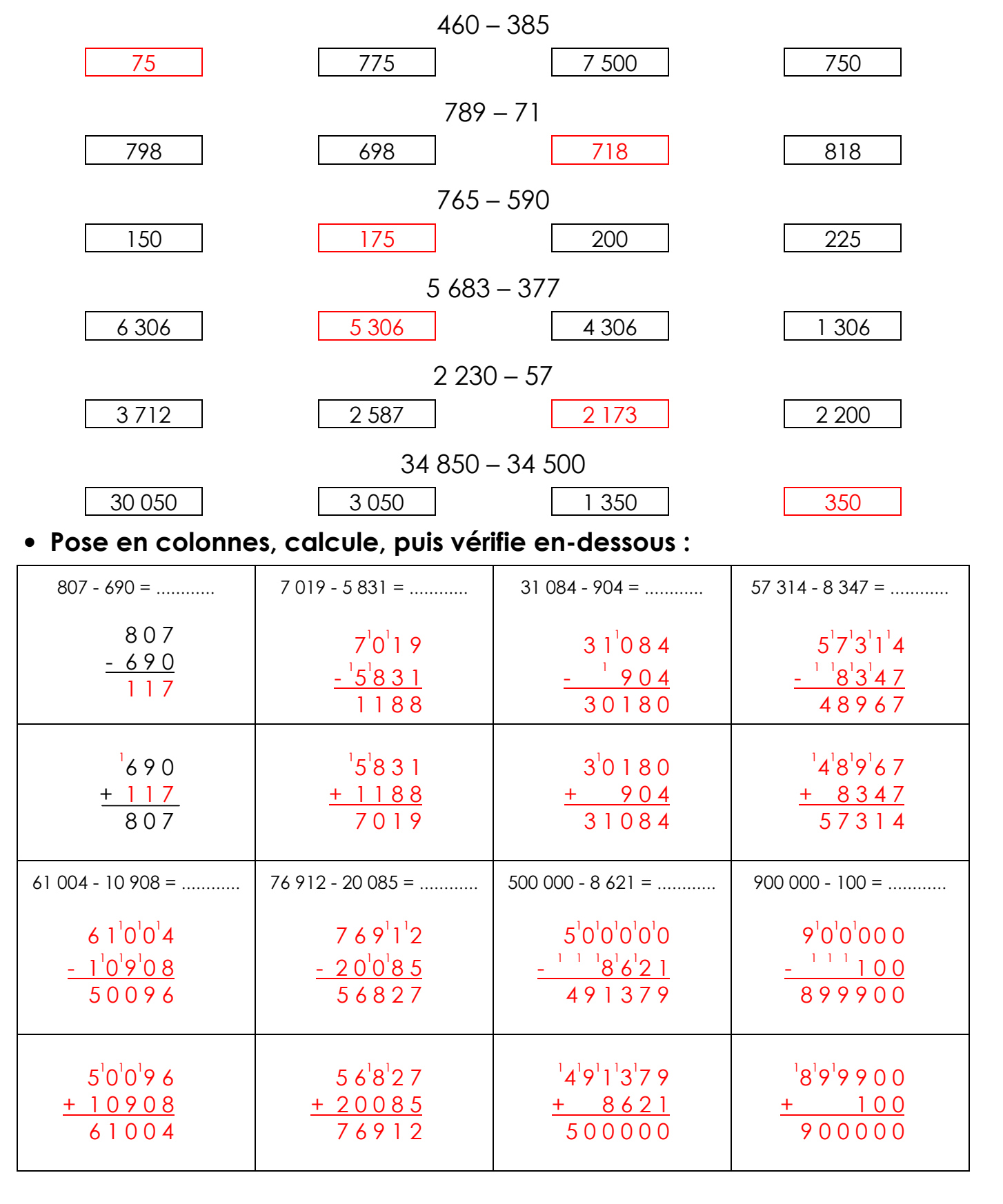